## <u>ำเทที่ 2</u>

## กรอบแนวคิดทางทฤษฎีและงานวิจัยที่เกี่ยวข้อง

#### 1.1 กรอบแนวคิดทางทฤษฎี

ในการศึกษาผลกระทบจากความผันผวนของตัวแปรทางเศรษฐศาสตร์มหภาคที่มีต่อเงินทุน เคลื่อนย้ายของประเทศไทย ใช้แนวคิดทางทฤษฎีที่เกี่ยวข้องดังต่อไปนี้

## 2.1.1 ทฤษฎีค่าเสมอภาคของอำนาจซื้อ (Purchasing Power Parity: PPP)

แนวคิด Purchasing power หรือ "ความเสมอภาคกันในกำลังซื้อของเงินสองสกล" นี้ ้เป็นแนวคิดที่สามารถอธิบายการเปลี่ยนแปลงของอัตราแลกเปลี่ยนและเป็นที่ยอมรับกันอย่าง แพร่หลาย โดยแนวคิดนี้ได้พัฒนามาจากทฤษฎีการค้าระหว่างประเทศของสำนักคลาสสิค ซึ่งเชื้อ ว่าอัตราแลกเปลี่ยนจะมีความสัมพันธ์ต่อระดับราคาสินค้าในประเทศและระดับราคาสินค้า และเชื่อว่าอัตราแลกเปลี่ยนระหว่างเงินสองสกุลจะปรับตัวเพื่อให้สอดคล้องกับ ต่างประเทศ ช่องว่างระหว่างอัตราเงินเฟือ (Differential rates of inflation) ระหว่างสองประเทศ โดยการปรับตัว ้จะเป็นไปจนกระทั่งเกิดดุลยภาพของดุลการชำระเงินระหว่างประเทศ ซึ่งแนวคิดของทฤษฎีนี้อยู่ ภายใต้ "กฎแห่งราคาเดียว" (Law of one price) มีความหมายว่า สินค้าชนิดเดียวกันขายในแต่ละ ประเทศราคาขายจะเท่ากันเมื่อคิดอยู่ในรูปเงินสกุลเดียวกัน ซึ่งแสดงตามสมการต่อไปนี้

#### $SP^* = P$  $\ldots$  (2.1)

 $S$  = อัตราแลกเปลี่ยน (แสดงรากาของเงินสกุลในประเทศต่อ 1หน่วยของเงินสกุล ต่างประเทศ)

- ต่างประเทศ)<br>P = ระดับราคาสินค้าในประเทศในรูปของเงินสกุลท้องถิ่น
- $\mathbf{P}^* = 5$ ะคับราคาสินค้าในต่างประเทศในรูปของเงินตราต่างประเทศ

ี แนวคิดนี้อยู่ภายใต้ข้อสมมุติฐานที่ว่า ตลาดการค้าระหว่างประเทศมีการแข่งขันอย่าง ิสมบูรณ์ ไม่มีต้นทุนค่าขนส่งและการกีดกันทางการค้าใดๆ ซึ่งจากสูตรของ กฎแห่งราคาเดียว(Law of one price) สามารถคำนวณหาอัตราแลกเปลี่ยนได้ดังนี้

$$
S = P/P^* \tag{2.2}
$$

$$
S_t = P_t - P_t^* \tag{2.3}
$$

 $S_t = \dot{n}$ า log ของอัตราแลกเปลี่ยนเงินตราต่างประเทศ โดยที่

- $P_{t} = \dot{\mathsf{n}}$ า log ของระดับราคาสินค้าทั่วไปในประเทศ
- $P_t^* = \overrightarrow{p}$ า log ของระดับรากาสินค้าทั่วไปในต่างประเทศ

รูปแบบสมการข้างต้น เรียกว่า Absolute Purchasing Power Parity โดยในอีกกรณีที่ ีพิจารณาในรูปของอัตราการเปลี่ยนแปลงของอัตราแลกเปลี่ยน ซึ่งกำหนดให้อัตราแลกเปลี่ยน ้เคลื่อนใหวขึ้นลง เพื่อตอบสนองต่อความแตกต่างของระดับเงินเฟ้อของ 2 ประเทศ โดยประเทศใด ที่มีอัตราเงินเฟือสูงกว่า ค่าเงินก็จะอ่อนกว่า จะเรียกว่า Relative Purchasing Power Parity ซึ่ง ิสามารถเขียนเป็นสมการได้ดังนี้

$$
\Delta S = \Delta P / \Delta P^*
$$
\n
$$
\Delta S_t = \Delta (P_t - P_t^*)
$$
\n(2.4)\n(2.5)

หรือ

หรือ

จากสมการที่แสดงการเปลี่ยนแปลงของอัตราแลกเปลี่ยนพบว่า ถ้าการเปลี่ยนแปลงของ ราคาสินค้าต่างประเทศเพิ่มสูงขึ้นกว่าราคาสินค้าในประเทศจะทำให้อัตราแลกเปลี่ยนปรับตัวแข็ง ้ค่าขึ้น (Appreciate) ในทางตรงกันข้าม ถ้ำการเปลี่ยนแปลงของราคาสินค้าต่างประเทศน้อยกว่า ราคาสินค้าในประเทศจะทำให้อัตราแลกเปลี่ยนเสื่อมค่าลง (Depreciate) การพิจารณาการ ิเปลี่ยนแปลงของอัตราแลกเปลี่ยนอาจพิจารณาได้ในรูปของอัตราการเติบโต (Growth rate) ดังนี้

2.1.2 ทฤษฎีดุลการชำระเงิน กับค่าเสมอภาคของอำนาจซื้อ (The Balance of Payment and **Purchasing Power Parity)** 

MacDonald (1995) ใค้ประยุกต์แบบจำลองคุลการชำระเงินให้เข้ากับแบบจำลองค่า ้เสมอภาคของอำนาจซื้อ เพื่อศึกษาการเคลื่อนไหวของอัตราแลกเปลี่ยนในระยะยาว ซึ่งในงานศึกษา มีข้อสมมุติฐานว่า คุลยภาพในบัญชีการชำระเงินจะอยู่ภายใต้ ระบบอัตราแลกเปลี่ยนแบบลอยตัว

$$
CA_t + CAP_t = \Delta f_t = 0
$$

 $\dots (2.8)$ 

โดยที่  $CA_t = \mathcal{A}_t$  สถบัญชีเดินสะพัด (Current account balance)

 $\text{CAP}_t = \hat{a}$ ลบัญชีทุน (Capital account balance)

 $\Delta$  f, = มูลค่าการเปลี่ยนแปลงในบัญชีทุนสำรองของประเทศ(ซึ่งมีข้อสมมุติฐาน เบื้องต้นว่าการเปลี่ยนแปลงในบัญชีทนสำรองจะมีค่าเป็นศนย์)

MacDonald (1995) ใต้ให้เหตุผล 2 ข้อที่เลือกใช้โมเดล (2.1) ว่า ประการแรก การ ิทดสอบในโมเดลค่าเสมอภาคของอำนาจซื้อซึ่งมีตัวแปรที่เราสนใจคืออัตราแลกเปลี่ยนนั้น สามารถ นำมาเชื่อมโยงหาความสัมพันธ์โดยตรงกับดุลบัญชีเดินสะพัดและดุลบัญชีทุน ประการที่สอง ิสมการ (2.1) ได้แสดงหนทางในการทดสอบของโมเดลค่าเสมอภาคของอำนาจซื้อและโมเดลอื่นๆ ในทางที่แตกต่างกัน ซึ่งเป็นการทำให้เราต้องหาวิธีที่เหมาะสมในการมาทดสอบ

จากสมการข้างต้นสามารถนำมาขยายในส่วนที่เราสนใจคือส่วนของดุลบัญชีเดินสะพัด

ได้ดังนี้  $\textbf{FILB}$  and  $\textbf{H}_{(2,9)}$  $CA_t = nx_t + i_*^* A$  $\overline{\text{CA}}_{\text{t}}$  = คุลบัญชีการชำระเงิน โดยที่  $nx_{t} = y_{t}$ ลค่าการส่งออกรวม

 $i^* = \tilde{0}$ ตราคอกเบี้ยต่างประเทศ

 $A_t = 2.5$ ลค่าของหลักทรัพย์ต่างประเทศรวม

$$
nx_{t} = \alpha (S_{t} + P_{t}^{*} - P_{t}) + \beta Z_{t}
$$
 ... (2.10)  

$$
\alpha > 0; \beta = ?
$$

 $S_t = \delta$ ตราแลกเปลี่ยนที่แท้จริง โดยที่

 $P_{t}^*$  = ระดับราคาสินค้าต่างประเทศ

P. = ระดับราคาสินค้าในประเทศ

 $Z_{\rm t}$  = ปัจจัยภายนอกที่ส่งผลกระทบต่อการส่งออก

 $\alpha$  = ค่ำความยึดหยุ่นของการส่งออกรวม

 $\beta$  = ค่าความยึดหยุ่นของการส่งออก

ิสมการที่ (2.9) ใด้แสดงให้เห็นว่า คุลบัญชีเดินสะพัดมีความสัมพันธ์กับมูลค่าการ ี่ ส่งออกรวม อัตราคอกเบี้ยต่างประเทศและมูลค่าหลักทรัพย์ต่างประเทศรวม ในขณะที่สมการที่ (2.10) นั้นได้แสดงให้เห็นว่า การส่งออกนั้นขึ้นอยู่กับตัวแปรอัตราแลกเปลี่ยนที่แท้จริง การแข่งขัน ระหว่างประเทศและปัจจัยภายนอกอื่นๆ

ี จากจุดประสงค์ที่มุ่งเน้นที่ตัวแปรอัตราแลกเปลี่ยน MacDonald (1995) ใด้สร้าง ิสมมุติฐานในสมการที่ (2.10) ว่า การแข่งขันของประเทศนั้นเป็นฟังก์ชั่นของดัชนีเงินเฟ้อและตัว แปร α คือความยึดหยุ่นของการส่งออกรวมภายใต้การแข่งขันและตัวแปร z, คือ ปัจจัยภายนอก อื่นๆ ที่กระทบต่อการส่งออก ซึ่งในที่นี้คือ ความแตกต่างในการผลิตสินค้าและตัวสินค้าระหว่าง ประเทศเราและประเทศคู่แข่งขัน ซึ่งจากข้อสมมุติต่างๆเหล่านี้ MacDonald ได้แทนสมการที่ (2.9) และ (2.10) ลงในสมการที่ (2.8) ดังนี้

 $S_t = P_t - P_t^* - (\beta / \alpha) Z_t - (i_t^* / \alpha) A_t - (1 / \alpha) CAP_t$ 

ิสมการที่ (2.11) นี้เป็นการเปลี่ยนรูปจากสมการรูปแบบดุลการชำระเงินมาสู่สมการ รูปแบบอัตราแลกเปลี่ยนเพื่อที่จะใช้ในการศึกษาหาการเคลื่อนไหวและปัจจัยที่ส่งผลต่ออัตรา แลกเปลี่ยนต่อไป

9

#### 2.1.3 The Capital Account of Balance Payments and Uncovered Interest Rate Parity

MacDonald (1995) ใด้เสนอแนะว่าในตลาดที่มีประสิทธิภาพนั้นการเคลื่อนย้ายของทุน ซึ่งโมเคลค่าเสมอภาคของอำนาจซื้อ (PPP) จะแสดงความสัมพันธ์ จะสูงและมีประสิทธิภาพ ระหว่างอัตราแลกเปลี่ยนและราคาเปรียบเทียบ (Relative Price) ในรูปของอัตราคอกเบี้ยของการซื้อ ขายหลักทรัพย์ (Interest rate arbitrage) ซึ่งการตั้งสมมุติฐานให้การเคลื่อนใหวของทุนเป็นไปอย่าง มีประสิทธิภาพนั้นทำให้เราควรจะมุ่งความสนใจไปที่คุลบัญชีทุนในบัญชีการชำระเงิน สัง สมมุติฐานดังกล่าวได้ถูกแสดงในเงื่อนไขของ Uncovered Interest rate Parity (UIP) ตามสมการ ข้างล่างนี้

โดยที่
$$
i_{t} = \tilde{e} \text{ 1/2 } \text{ 1/4 } \text{ 1/4
$$

MacDonald (1995) ใค้ชี้แจงว่า สมการที่อยู่ในรูปอัตราคอกเบี้ย (2.12) นั้นสามารถ เปลี่ยนรูปโดยวิธีของ Fisher ใด้ดังนี้

$$
i_{t} - i_{t}^{*} = (r_{t}^{e} - r_{t}^{*e}) + (\Delta r_{t+k}^{e} - \Delta r_{t+k}^{*e}) \qquad \qquad \dots (2.13)
$$

= อัตราคอกเบี้ยที่แท้จริง  $r_{t+k}^e = 5$ ตราเงินเฟ้อคาคหวัง 12ng Mai จากนั้นนำสมการที่ (2.12) มาแทนในสมการ (2.13) ได้ดังนี้

$$
(S - P + P^*)_t = - (r^e - r^{e \bullet})_{t, t+k} + (S^e - P^e + P^{e \bullet})_{t+k}
$$
 ... (2.14)

 $q_r = \tilde{p}$ ตราแลกเปลี่ยนที่แท้จริง =  $(S - P + P^*)$ โดยที่

เปลี่ยนรูปสมการเป็นดังนี้

$$
q_{t} = -\left(r^{e} - r^{*}e\right)_{t,t+k} + q^{e} \dots (2.15)
$$

สมการที่ (2.15) ใด้แสดงให้เห็นว่า อัตราแลกเปลี่ยนที่แท้จริงนั้น ถูกกำหนดโดย ความ กาดหวังต่ออัตราเงินเฟือ ซึ่งแสดงในทางลบ และ ความกาดหวังต่ออัตราแลกเปลี่ยนในช่วงเวลา t-k โดยสมการที่ (2.14) สามารถแสดงในอีกรูปได้ดังนี้

$$
(\Delta S^{e} - \Delta P^{e} + \Delta P^{*e})_{t+k} = (r^{e} - r^{*e})_{t,t+k}
$$
 (2.16)

$$
\Delta q_{t+kt}^e = (r^e - r^* )_{t,t+k}
$$
 (2.17)

 $\blacksquare$  MacDonald (1995) กล่าวว่าส่วนของค่าความคาดหวังในสมการที่ (2.16) นั้นเท่ากับอีก ด้านของสมการอย่างมีเหตุผล ซึ่งสามารถพิสูจน์ใด้ดังนี้

$$
\Delta S_{t+k} - \Delta P_{t+k} + \Delta P_{t+k}^* = (E_t \stackrel{e}{r_t} - E_t \stackrel{*}{r_t}) + \omega_{t+k}
$$
 (2.18)

โดยที่  $\Delta$  S  $_{t+k}$  –  $\Delta$  P  $_{t+k}$  +  $\Delta$  P  $_{t+k}^*$  $\mu_{t-k}$  แสดงถึงอัตราแลกเปลี่ยนที่แท้จริง  $(E_t \rvert_{t}^e - E_t \rvert_{t}^*$ *t* ึ้<br>แสดงถึงอัตราดอกเบี้ยเปรียบเทียบที่แท้จริง  $\omega_{\scriptscriptstyle{t+k}}$  **2020** แสดงถึงพจน์ความคลาดเคลื่อนของสมการ

ี่ ได้ สมการที่ (2.18) นี้บอกเราว่า การเปลี่ยนแปลงในอัตราแลกเปลี่ยนที่แท้จริงนั้นถูก กำหนดโดยอัตราคอกเบี้ยเปรียบเทียบที่แท้จริง และพจน์ความคลาดเคลื่อนสุ่ม (random error term) อย่างไรก็ดี MacDonald (1995) ได้เพิ่มเติมว่า ถ้าอัตราคอกเบี้ยที่แท้จริงในแต่ละประเทศเท่ากันแล้ว จะทำให้อัตราแลกเปลี่ยนมีลักษณะการสุ่มแบบ Random walk ซึ่งแสดงให้เห็นดังนี้

$$
q_t - q_{t-1} = \mathbf{0} \tag{2.19}
$$

MacDonald (1995) ได้แนะนำว่า โมเดล Flex-price monetary นั้นสามารถอธิบาย ี ความสัมพันธ์ในระยะยาวของ อัตราแลกเปลี่ยนและค่าเสมอภาคของอำนาจซื้อ (PPP) ใค้ซึ่งเขาได้ ปรับปรุงแนวคิดนี้ให้เข้ากับงานศึกษาเก่าๆของเขา โดยเขาได้นำอุปสงค์ของการถือเงินในประเทศ และอุปสงค์ของการถือเงินในต่างประเทศเข้ามาไว้ในสมการ ซึ่งเขียนในรูปของ Standard Cagan Log-linear คั่งนี้

$$
m^{D} - P = \beta_{0} Y - \beta_{1} I
$$
 ... (2.20)  

$$
m^{D^{*}} - P^{*} = \beta_{0} Y^{*} - \beta_{1} i^{*}
$$
 ... (2.21)

 $m^D$  = logarithm ของอุปสงค์การถือเงิน โดยที่

- $Y = logarithm$  ของรายได้
- = อัตราคอกเบี้ย  $\mathbf{i}$
- $\beta_0$  = ความยึดหยุ่นของอุปสงค์ต่อรายได้
- $\beta$  , = ความยึดหยุ่นกึ่งหนึ่งของอัตราดอกเบี้ยต่ออุปสงค์การถือเงิน (Interest semielasticity of demand for money)
- = สัญลักษณ์ที่แสดงว่าเป็นตัวแปรต่างประเทศ

โดยเงื่อนไขของคุลยภาพของตลาดการเงิน ในประเทศและต่างประเทศเป็นดังนี้

ได้ทั้งสองมาลบกัน เพื่อหาระดับราคาเปรียบเทียบ ซึ่งแสดงถึงความสัมพันธ์ในระยะยาวดังนี้

$$
P-P^* = m - m^* - \beta_0 (Y - Y^*) + \beta_1 (i - i^*) \qquad \qquad \dots (2.24)
$$

ิสมการที่ (2.24) แสดงให้เห็นว่า ระดับราคาเปรียบเทียบของประเทศและต่างประเทศได้ ถูกกำหนดโดยอุปทานการถือเงินส่วนเกินซึ่งมีมากกว่าอุปสงค์การถือเงิน

้ เมื่อเราตั้งสมมุติฐานว่า ระดับอัตราดอกเบี้ยเท่ากันในทุกประเทศและนำสมการที่ (2.24) แทนในสมการที่ (2.19) จะได้ดังนี้

$$
S = m - m^* - \beta_0 (Y - Y^*) + \beta_1 (i - i^*)
$$
 ... (2.25)

ซึ่งสมการที่ (2.25) นี้แสดงความสัมพันธ์เชิงบวกระหว่างอุปทานการถือเงินกับมูลค่า ของระดับอัตราแลกเปลี่ยน

#### 2.1.5 Portfolio Balance approach to Exchange rate

้แนวคิดนี้กล่าวว่า อัตราแลกเปลี่ยนถูกกำหนด ณ ดุลยภาพของอุปสงค์และอุปทานของ สินทรัพย์ทางการเงิน (Financial Assets) ในแต่ละประเทศ แนวคิดนี้ให้ความสำคัญกับต้นทุนค่า ้เสียโอกาสและความเสี่ยง กล่าวคือ ณ เวลาใดเวลาหนึ่งบุคคลจะถือทั้งเงินและพันธบัตรในสัดส่วน ที่ขึ้นอย่กับความพอใจและการยอมรับความเสี่ยงของแต่ละบคคล

แนวคิดนี้เน้นข้อดีข้อเสียของการถือพันธบัตรต่างประเทศกล่าวคือ ในขณะที่การถือ พันธบัตรต่างประเทศมีความเสี่ยงที่เงินสกลนั้นจะอ่อนค่าลง แต่การถือพันธบัตรต่างประเทศ ี่ สามารถช่วยกระจายความเสี่ยงของผู้ถือได้ เนื่องจากเหตุการณ์ที่ทำให้เกิดการลดลงของ ผลตอบแทน แช่น อัตราคอกเบี้ยในประเทศใดประเทศหนึ่งไม่น่าจะเกิดกับอีกประเทศในเวลา เดียวกับ

# $i - i^* = EA - RP$  ... (2.26)

- โดยที่ i = อัตราดอกเบี้ยในประเทศ
	- i\* = อัตราคอกเบี้ยต่างประเทศ
	- EA = การคาดการณ์การแข็งค่าของเงินตราต่างประเทศเทียบกับเงินสกุลท้องถิ่น
	- RP = Risk Premium ซึ่งเกิดจากการเปลี่ยนแปลงที่ไม่ได้คาดคิดจากอัตราแลกเปลี่ยน (Currency Risk) และข้อจำกัดในการเคลื่อนย้ายทุน (Country Risk)

สินทรัพย์ทางการเงินใน Portfolio Balance Model ประกอบด้วย

- $M =$ อุปสงค์การถือเงิน
- D = อุปสงค์การถือพันธบัตรในประเทศ
- $F = 0.1$ สงค์การถือพันธบัตรต่างประเทศของคนในประเทศ

์ โดยสัดส่วนในการถือสินทรัพย์เหล่านี้จะถูกกำหนดโดยตัวแปรต่างๆดังนี้

- = อัตราคอกเบี้ยในประเทศ  $\mathbf{i}$
- i\* = อัตราคอกเบี้ยต่างประเทศ
- $EA = n15n1n15$ ณ์การแข็งค่าของเงินตราต่างประเทศเทียบกับเงินสกุลท้องถิ่น
- $RP = Risk$  Premium
- $=$  GDP Y
- = ระดับราคาในประเทศ  $\overline{P}$
- $W =$  Wealth

ซึ่งแสดงในรูปความสัมพันธ์ใด้ดังนี้  $- + + + +$  $M = f(i, i^*, EA, RP, Y, P, W)$  $+2\sqrt{1}$  +  $+2\sqrt{1}$  $D = f(i, i^*, EA, RP, Y, P, W)$ 

 $F = f(i, i^*, EA, RP, Y, P, W)$ 

โดยเครื่องหมาย +, - แสดงทิศทางความสัมพันธ์ของตัวแประต้นและตัวแปรตาม เนื่องจากอัตราแลกเปลี่ยนจะถูกกำหนดที่คุลยภาพของอุปสงค์และอุปทานของสินทรัพย์ทางการเงิน ้ดังนั้น เมื่อมีการเปลี่ยนแปลงในปัจจัยข้างต้นบุคคลจะปรับการถือสินทรัพย์ใหม่และทำให้เกิดการ เปลี่ยนแปลงในอัตราแลกเปลี่ยนในที่สุด

## 2.1.6 แนวคิดเกี่ยวกับการเคลื่อนย้ายเงินทุนระหว่างประเทศ

แนวคิดเกี่ยวกับการเคลื่อนย้ายทุนระหว่างประเทศ เป็นแนวความคิดที่ว่าเงินทุนจะ เคลื่อนย้ายจากประเทศหนึ่งซึ่งให้ผลตอบแทนต่อเงินทุนต่ำไปสู่อีกประเทศหนึ่งซึ่งให้ผลตอบแทน ต่อเงินทุนที่สูงกว่า ซึ่งจะทำให้ผลตอบแทนของเงินทุนหน่วยสุดท้ายที่เพิ่มเข้าไปในประเทศที่ เงินทุนไหลเข้ามีอัตราการเพิ่มที่ลดลงตามกฎ Law of Diminishing Return ขณะที่ผลตอบแทนของ เงินทุนหน่วยสุดท้ายที่เหลืออยู่ในประเทศที่เงินทุนใหลออกจะมีอัตราผลตอบแทนที่สูงขึ้นเรื่อยๆ ึ่งนในที่สุดผลตอบแทนของเงินทุนเท่ากันทั้ง 2 ประเทศ ซึ่งเป็นผลตอบแทน ณ ระดับดุลยภาพ ดังนั้นจะห็นได้ว่าอัตราผลตอบแทนในลักษณะการลงทุนโดยตรงจะปืนสิ่งจูงใจให้ประเทศที่มี เงินทุนและมีศักยภาพในการแข่งขันนำไปลงทุนยังต่างประเทศ ในขณะเดียวกันอัตราดอกเบี้ยก็จะ เป็นตัวกำหนดความต้องการกู้ยืมของประเทศที่ต้องการเงินทุน ทำให้เห็นได้ว่าอัตราผลตอบแทนจะ ้เป็นตัวกำหนดการเคลื่อนย้ายเงินทุน กล่าวคือ ถ้าให้สิ่งอื่นๆอยู่คงที่อุปทานของเงินทุนจะผันแปร ไปในทิศทางเดียวกันกับอัตราผลตอบแทน (ถ้าอัตราผลตอบแทนของเงินทนสง อปทานของเงินทน ้จะสงตาม ถ้าอัตราผลตอบแทนของเงินทุนต่ำ อุปทานของเงินทุนจะต่ำตาม) ในทางตรงกันข้ามอุป ี่สงค์ของเงินทุนจะแปรผกผันกับอัตราคอกเบี้ย (ถ้าอัตราคอกเบี้ยของเงินทุนสูง อุปสงค์ของเงินทุน จะต่ำถ้าอัตราดอกเบี้ยของเงินทุนต่ำ อุปสงค์ของเงินทุนจะสูงขึ้น)

โดยที่อัตราผลตอบแทนในอนาคตไม่สามารถคาดการณ์ได้อย่างแน่นอน อาจจะสูงหรือ ้ต่ำกว่าในปัจจบัน ดังนั้นในกรณีการก้ยืมเงินระหว่างประเทศ การตัดสินใจให้ก้ยืมของฝ้ให้ก้ นอกจากจะต้องพิจารณาในเรื่องอัตราแลกเปลี่ยนแล้ว จะต้องพิจารณาอัตราคอกเบี้ยในอนาคตด้วย ซึ่งโดยปกติแล้วเจ้าของเงินทุนย่อยอยากที่จะมีรายใด้สงสุดจากเงินทุนที่ตนมีอยู่ ดังนั้นจึงยินดีให้ เงินกู้ต่างประเทศ หากพิจารณาแล้วว่าสามารถให้ผลตอบแทนสงกว่าในระยะยาว จึงเป็นสาเหตุที่ทำ ให้เกิดเงินทุนเคลื่อนย้ายจากประเทศที่ได้รับอัตราผลตอบแทนที่ต่ำกว่า ไปสู่ประเทศที่ได้รับอัตรา ผลตอบแทนในอัตราที่สูงกว่า

นอกจากนี้การลงทุนโดยตรงจากต่างประเทศจะขึ้นอยู่กับปัจจัยอื่นๆของประเทศที่รับ การลงทุน ได้แก่

.......<br>- สภาพคล่อง (Liquidity) ของประเทศที่รับการลงทุน เป็นตัวกำหนดการตัดสินใจใน ึการลงทุนระหว่างประเทศ ซึ่งปกติระดับการลงทุนจากต่างประเทศขึ้นอยู่กับสภาพคล่องของ ประเทศที่รับการลงทุน โดยดูจากระดับกำไร อัตราการเก็บภาษีจากรัฐบาลที่เก็บจากกำไร ข้อบังคับ ในการอนุญาตให้หักค่าเสื่อม นโยบายการนำรายใด้มาลงทุนตามกฎหมาย เงินสดภายในกิจการ

- อัตราผลตอบแทน (Rate of return) คือผลตอบแทนที่คาดว่าจะใด้รับจากการลงทุนใน โครงการต่างๆหรือกำไรที่คาดว่าจะได้รับนั่นเอง

- นโยบายต่างๆของรัฐบาล เช่น นโยบายการเก็บภาษีนำเข้าเครื่องจักร อากรนำเข้า วัตถุดิบอากรขาออกสินค้า กำแพงภาษี เป็นต้น

- นโยบายในการส่งเสริมการลงทุน หากเป็นไปในทิศทางสร้างบรรยากาศของการ ลงทุนจะกระตุ้นให้หน่วยธุรกิจทำการขยายการลงทุน

- ความสัมพันธ์ระหว่างผลผลิตและความสามารถในการผลิต เป็นตัวกำหนดการลงทน ที่พัฒนามาจากทฤษฎีตัวเร่ง ซึ่งกำหนดการลงทุนเปลี่ยนแปลงเป็นอัตราเร็วเมื่อรายได้เปลี่ยนแปลง ซึ่งการลงทุนจะมีการเปลี่ยนแปลงเมื่อความสัมพันธ์ระหว่างการผลิตและยอดขายเปลี่ยนแปลง

ทั้งนี้ผู้ลงทุนอาจมีวัตถุประสงค์ในการเข้ามาลงทุนแตกต่างกันไป ดังนั้นนักลงทุน จะต้องพิจารณาปัจจัยหลายๆประการประกอบกัน เพื่อหาประเทศที่เหมาะสมตรงกับวัตถประสงค์ ิ มากที่สุด โดยสรุปแล้วปัจจัยที่เป็นตัวกำหนดการตัดสินใจในการเข้ามาลงทุนของชาวต่างชาติคือ

1. ความมีเสถียรภาพของนโยบายเศรษฐกิจ สังคมและการเมือง ทั้งในอดีต ปัจจุบัน และ แนวโน้มในอนาคตของประเทศที่จะเข้าไปลงทน

่ 2. นโยบายและกฎเกณฑ์ว่าด้วยการเข้ามาลงทุนของชาวต่างชาติ ซึ่งแต่ละประเทศเสนอ ้สิทธิ์ ประโยชน์เพื่อดึงดดการลงทนจากชาวต่างชาติแตกต่างกัน

3. ปริมาณและคุณภาพบริการขั้นพื้นฐาน (Infrastructure) เพื่อรองรับและอำนวยความ สะควกแก่ การลงทนจากต่างประเทศ

4. สถานการณ์และสิ่งอำนวยความสะดวกในด้านการเงินระหว่างประเทศ อาทิ ภาวะ เงินเฟื่อ อัตราดอกเบี้ย จำนวนธนาคารท้องถิ่น สาขาธนาคารต่างประเทศ การปริวรรตเงินตรง ต่างประเทศ เสถียรภาพค่าเงินและเสถียรภาพทางการเมือง เป็นต้น

ปริมาณและคุณภาพของวัตถุดิบที่จำเป็นในการผลิตซึ่งเป็นปัจจัยสำคัญในการ  $5.$ กำหนดต้นทุนในการผลิตทั้งทรัพยากรธรรมชาติและทรัพยากรมนุษย์

6. สถานการณ์และความสัมพันธ์ทางการค้าระหว่างประเทศ 7. ระดับการพัฒนาทางด้านเทคโนโลยีของประเทศผู้รับการลงทุน

## 2.2 ทฤษฎีการวิเคราะห์ทางเศรษฐมิติ

ในการศึกษาผลกระทบจากความผันผวนของปัจจัยทางเศรษฐศาสตร์มหภาคที่มีต่อเงินทุน เคลื่อนย้ายของประเทศไทย ซึ่งข้อมูลที่ใช้เป็นข้อมูลอนุกรมเวลา ใช้ทฤษฎีที่เกี่ยวข้องดังต่อไปนี้

## 2.2.1 การทดสอบความนิ่งของข้อมูล โดยการทดสอบยูนิทรูท (Unit Root Test)

การทดสอบความนิ่งของข้อมูลอนุกรมเวลาจำเป็นต้องทดสอบ Unit Root Test เพื่อให้ ทราบว่าข้อมูลอนุกรมเวลาที่นำมาวิเคราะห์นั้นมีความนิ่ง (Stationary) หรือไม่นิ่ง (Non-Stationary) โดยที่นิยามความหมายของคำว่า "นิ่ง" ไว้ดังนี้

 $\mathcal{L}(\mathcal{L})$  กระบวนการเฟ้นสุ่ม  $(x_t)$  จะถูกเรียกว่า "นิ่ง" (Stationary) ถ้า

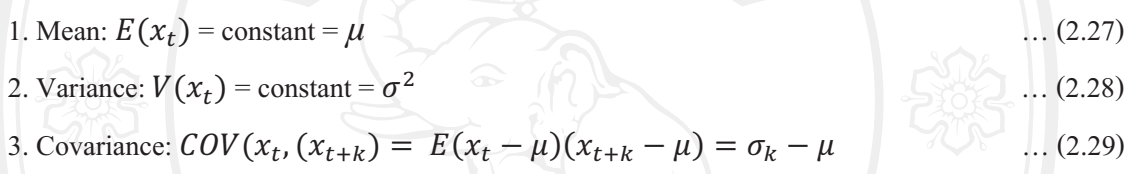

ที่ ไป ซึ่งถ้าค่าเฉลี่ยและความแปรปรวนมีค่าคงที่เมื่อเวลาเปลี่ยน ไปในขณะที่ค่าความ แปรปรวนร่วมระหว่างสองคาบเวลาขึ้นอยู่กับช่องว่าง (Gap) ระหว่างคาบเวลาเท่านั้นไม่ได้ขึ้นอยู่ กับเวลาที่เกิดขึ้นจริงจะเรียกใด้ว่าตัวแปรนั้นมีลักษณะนิ่ง แต่ถ้าหากเงื่อนใขใดเงื่อนใขหนึ่งไม่ เป็นไปตามที่กล่าวมากระบวนการเฟ้นสุ่มดังกล่าวจะถูกเรียกว่า มีลักษณะ "ไม่นิ่ง" (Non-Stationary) เราใช้วิธีการทดสอบที่เรียกว่า Unit root หรือ อันดับความสัมพันธ์ของข้อมูล (Orders of Integration) ที่นิยมใช้กันในปัจจุบันมีอยู่ 2 วิธี คือ

1. วิธีการทดสอบของ Dickey and Fuller (1979) เนื่องจากวิธีการทดสอบของ Dickeyand Fuller (1979) มักจะนิยมประยุกต์ใช้กับนักศึกษาที่มีจำนวนข้อมูลไม่มากนัก โดยได้ เสนอวิธีทดสอบ Unit Root ไว้ 2 วิธี คือ การทดสอบ Dicky-Fuller test (DF)และการทดสอบ Augmented Dicky-Fuller test (ADF) ซึ่งทั้งสองมีลักษณะคล้ายกันเพียงแต่การทดสอบ ADF จะ สามารถทดสอบค่า Unit Root ใด้ดีกว่าโดยเฉพาะอย่างยิ่งในกรณีที่ตัวแปรสุ่ม (Error Terms:  $u_t$ ) มี ความสัมพันธ์กันในอันดับที่สูงขึ้น

ี 2. วิธีการทดสอบของ Phillips and Perron (1988) : เป็นอีกวิธีหนึ่งในการทดสอบ Stationer ของตัวแปร

วิธีที่ 1 Dickey –Fuller Test (DF)

วิธีนี้จะทำการทดสอบตัวแปรที่เคลื่อนใหวไปตามช่วงเวล า มีลักษณะเป็น Autoregressive Model โดยพิจารณาสมการ 3 รูปแบบที่แตกต่างกัน ดังนี้

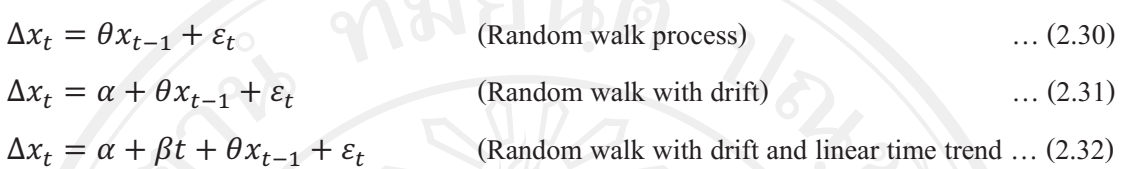

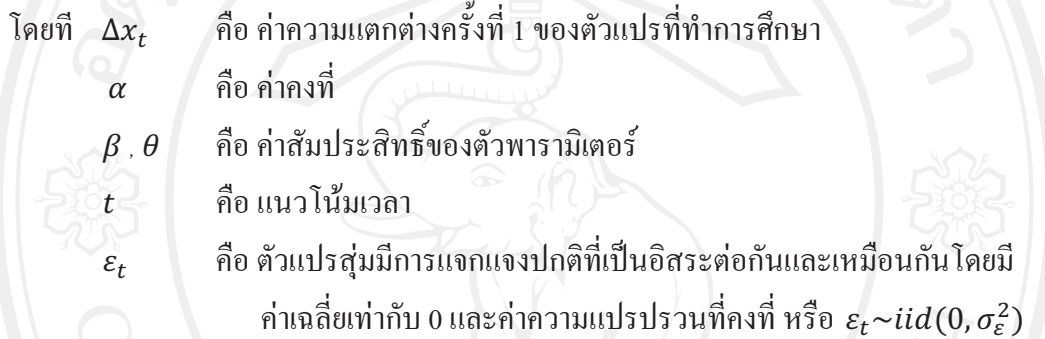

 $\sim$ ิการทดสอบ จะพิจารณาค่า  $\theta$  โดยเปรียบเทียบค่าสถิติ t (t-statistic) ที่คำนวณ ได้กับค่าที่ เหมาะสมจากตาราง Dickey - Fuller ซึ่งมีสมมติฐานการทดสอบ ดังนี้

> (Non-stationary)<br>(Stationary)  $H_0: \theta = 0$ <br> $H_1: \theta \neq 0$

คำขอมรับ  $H_0$ :  $\theta = 0$  จะใค้ว่า ตัวแปรที่สนใจ  $x_t$  มี Unit root หรือ  $x_t$  มีลักษณะเป็น Non-stationary

ถ้ายอมรับ  $H_1$ :  $\theta \neq 0$  จะได้ว่า ตัวแปรที่สนใจ  $x_t$  มี Unit root หรือ  $x_t$  มีลักษณะเป็น Stationary

#2! 2 Augmented Dickey-Fuller Test (ADF)

เป็นการทดสอบ Unit Root อีกวิธีหนึ่งที่พัฒนามาจาก DF Test เนื่องจากวิธี DF ไม่ สามารถทำการทดสอบตัวแปรในกรณีที่เป็น Serial Correlation ในค่าความคลาดเคลื่อน (Error Term :  $\varepsilon_t$ ) ที่มีความสัมพันธ์กันเองในระดับสูง โดยมีสมการดังนี้

$$
\Delta x_t = \theta x_t + \sum_{j=1}^p \varepsilon \phi_j \Delta x_{t-j} + \varepsilon_t \qquad \qquad \dots (2.33)
$$

$$
\Delta x_t = \alpha + \theta x_t + \sum_{j=1}^p \varepsilon \emptyset_j \Delta x_{t-j} + \varepsilon_t \qquad \qquad \dots (2.34)
$$

$$
\Delta x_t = \alpha + \beta t + \theta x_t + \sum_{j=1}^p \varepsilon \emptyset_j \Delta x_{t-j} + \varepsilon_t \qquad \qquad \dots \tag{2.35}
$$

1/ โอ ซึ่งจำนวน Lagged term (p) สามารถใส่ไปจนไม่เกิดปัญหา Serial Correlation ในส่วน ของค่าความคลาดเคลื่อน (Error Term :  $\varepsilon_t$ )

 $\parallel$   $\sim$  การทดสอบจะพิจารณาค่า  $\theta$  โดยเปรียบเทียบค่าสถิติ t (t-statistic) ที่คำนวณ ได้กับค่าที่ เหมาะสมจากตาราง Augmented Dickey-Fuller ซึ่งมีสมมติฐานการทดสอบเช่นเดียวกับวิธี ADF

#### **2.2.2 Autoregressive integrated moving average model (ARIMA)**

กระบวนการ Integrated (I(d)) เป็นการหาผลต่างของอนุกรมเวลาระหว่างข้อมูล ณ ปัจจุบันกับข้อมูลถอยหลังไป d คาบเวลา โดยสาเหตุที่ต้องทำการหาผลต่างของอนุกรมเวลา เนื่องจากแบบจำลอง ARIMA ต้องใช้ในการวิเคราะห์ข้อมูลอนุกรมเวลาที่มีคุณสมบัติคงที่ (Stationary) เท่านั้น โดยในกรณีข้อมูลอนุกรรมเวลาที่ใช้ในการวิเคราะห์มีคุณสมบัติไม่คงที่ (Nonstationary) จะต้องทำการแปลงข้อมูลดังกล่าวให้เป็นข้อมูลที่มีคุณสมบัติคงที่ก่อน โดยการหา ผลต่างของข้อมูลอนุกรมเวลาก่อนที่นำไปสร้างแบบจำลอง ARIMA

ี | อีต พบบจำลอง ARIMA เป็นแบบจำลองที่ได้รับความนิยม และเป็นวิธีที่ให้ค่าการพยากรณ์ ในระยะสั้นที่ดี เนื่องจากวิธีนี้มีค่าเฉลี่ยของความคลาดเคลื่อนกำลังสอง (Mean Square Error :MSE) ของการพยากรณ์ที่ได้จะต่ำกว่าวิธีอื่นๆ เช่น การวิเคราะห์แนวโน้ม วิธีการปรับเรียบแบบเอ็กซ์ โปเนนเชียล และวิธีถดถอยเชิงพหุ เป็นต้น หรือเหมาะกับการพยากรณ์ไปข้างหน้าในช่วงเวลาสั้นๆ และต้องมีช่วงของข้อมูลที่ยาวพอสมควร แบบจำลอง ARIMA(p,d,q) ประกอบด้วย 3 ส่วนหลักๆ ได้แก่ แบบจำลอง Autoregressive (AR(p)) กระบวนการ Integrated (I(d)) และแบบจำลอง Moving Average (MA(q)) แบบจำลอง ARIMA (p,d,q) สามารถอธิบายได้ดังนี้

1. Autoregressive Process : AR(p) แสดงให้เห็นว่าข้อมูลอนุกรมเวลาขึ้นอยู่กับค่าตัว ้มันเองในอดีต โดย p คือ จำนวนของระยะห่าง (lag) ของข้อมูลในอดีตจากปัจจุบัน ซึ่งเขียนอยู่ใน รปสมการได้ดังนี้

AR (p) 
$$
\hat{\mathbb{R}}_0
$$
  $x_t = \alpha + \phi_1 x_{t-1} + \phi_2 x_{t-2} + \dots + \phi_p x_{t-p} + \varepsilon_t$  ... (2.36)

คือ ค่าสังเกตในอนุกรมเวลา ณ เวลา t เมื่อ  $x_{t}$ 

- คือ ค่าคงที่ (Constant Term)  $\alpha$
- $\phi_i$  คือ พารามิเตอร์ตัวที่  $\overline{\mathrm{i}}$
- คือ ความคลาดเคลื่อน ณ เวลา t  $\varepsilon_{t}$

2. Moving Average Process : MA(q) แสคงว่าข้อมูลอนุกรมเวลาขึ้นอยู่กับความ ี คลาดเคลื่อนในปัจจุบันและความคลาดเคลื่อนในอดีต โดย q คือ จำนวนของระยะห่าง (lag) ของค่า ้ความคลาดเคลื่อนในอดีตจากปัจจุบันซึ่งเขียนในรูปสมการ ดังนี้

 $x_t = \alpha - \varepsilon_t - \theta_1 \varepsilon_{t-1} - \theta_2 \varepsilon_{t-2} - \dots - \theta_p \varepsilon_{t-q}$  $MA(q)$  กือ  $\ldots$  (2.37)

เมื่อ ุ คือ ค่าสังเกตในอนุกรมเวลา ณ เวลา <del>เ</del>  $x_{t}$ 

- คือ ค่าคงที่ (Constant Term)  $\alpha$
- คือ ค่าสัมประสิทธิ์พารามิเตอร์ตัวที่ <sub>j</sub>  $\theta_i$
- ์คือ ความคลาดเคลื่อน ณ เวลา t  $\varepsilon_{t}$

3. ขั้นตอนการศึกษาวิธีของแบบจำลอง ARIMA ซึ่งมีอีกชื่อหนึ่งว่า วิธี Box – Jenkins (BJ) ซึ่งเป็นการประมาณค่าแนวโน้มการเคลื่อนใหวของตัวแปร  $(x)$  โดยอาศัยค่าตัวแปรนั้นๆ ใน อดีต  $(x_{t-p})$  และค่าความคลาดเคลื่อนในอดีต (Disturbance term :  $u_{t-p}$ ) ในการประมาณค่า โดย สมการอนุกรมเวลา ARIMA(p,d,q) ซึ่งประมาณค่าโดยใช้หลักการของ Box-Jenkins สามารถเขียน ได้ดังนี้

$$
\Delta_{\mathrm{d}}x_t = \alpha + \phi \Delta_d x_{t-1} + \phi \Delta_d x_{t-2} + \dots + \phi \Delta_d x_{t-p} + \varepsilon_t - \theta_1 \varepsilon_{t-1} \qquad \dots (2.38)
$$

$$
-\theta_2 \varepsilon_{t-2} - \dots - \theta_p \varepsilon_{t-q}
$$

คือ ค่าสังเกตในอนุกรมเวลา ณ เวลา t  $\chi_{\scriptscriptstyle{t}}$ 

้คือ จำนวนครั้งของการหาผลต่างเพื่อให้อนุกรมเวลามีคุณสมบัติคงที่

(Stationary)

คือ อันดับของ Autoregressive

คือ อันดับของ Moving Average  $\overline{q}$ 

้คือ ค่าคงที่

คือ เวลา

คือ ผลต่างอันดับที่ d  $\Delta_d$ 

คือ ค่าสัมประสิทธิ์พารามิเตอร์ของ Auto Regressive  $\phi_1$ ,...,  $\phi_a$ 

คือ ค่าสัมประสิทธิ์พารามิเตอร์ของ Moving Average  $\theta_1$ , ...,  $\theta_1$ 

> คือ กระบวนการ White noise ซึ่งก็คือ ค่าความคลาดเคลื่อน ณ เวลา t ภายใต้ ข้อสมมติที่ว่าความคลาดเคลื่อนที่คนละเวลาเป็นตัวแปรสุ่มที่เป็นอิสระต่อ กันโดยมีการแจกแจงปกติที่มีค่าเฉลี่ยเป็นศูนย์ และความแปรปรวนคงที่

2.2.3 แบบจำลอง Autoregressive Conditional Heteroskedasticity (ARCH)

ในการวิเคราะห์อนุกรมเวลาส่วนใหญ่แล้วจะมีการกำหนด Stochastic Variable ให้มี ิ์ซึ่งในการประยุกต์ใช้กับบางข้อมูลนั้นค่าความแปรปรวนของค่าความ ความแปรปรวนคงที่ คลาดเคลื่อน (Error Term) จะไม่มีฟังก์ชั้นของตัวแปรอิสระแต่มีค่าเปลี่ยนแปลงไปตามช่วงเวลา ์ ขึ้นอยู่กับขนาดของความคลาดเคลื่อนที่เกิดขึ้นในอดีต และในบางการศึกษา เช่น แบบจำลองความ ้ผ้นผวนของอัตราแลกเปลี่ยน ซึ่งในบางคาบเวลาจะมีความผันผวนสูง ตามด้วยคาบเวลาที่มีค่าความ ้ผันผวนต่ำ สรุปได้ว่าค่าความแปรปรวนของค่าความคลาดเคลื่อนจากการถดถอยจะขึ้นอยู่กับค่า ี ความผันผวนของความคลาดเคลื่อนในอดีตที่ผ่านมา (Enders, 1995)

้ ความเป็นไปได้ในการหาค่าเฉลี่ยและความแปรปรวนของอนุกรมเวลาไปพร้อมกันนั้นใน ขั้นต้นจำเป็นต้องทำความเข้าใจในวิธีของ Engle ก่อนว่าการพยากรณ์อย่างมีเงื่อนไขจะมีความ แม่นยำเหนือกว่าการพยากรณ์อย่างไม่มีเงื่อนไขมาก ซึ่งแบบจำลอง Auto regression Moving Average (ARMA) แสดง ได้ดังนี้

$$
x_t = \alpha_0 + \alpha_1 x_{t-1} + \varepsilon_t \tag{2.39}
$$

้เบิ๊ก

 $\overline{d}$ 

 $\overline{p}$ 

 $\alpha$ 

 $\varepsilon_t$ 

คือตัวแปรที่ทำการศึกษา เมื่อ  $\chi_{\scriptscriptstyle\pm}$ 

> ์ คือความคลาดเคลื่อน ณ เวลา t  $\varepsilon_t$

และต้องการพยากรณ์  $x_{t-1}$  ค่าเฉลี่ยอย่างมีเงื่อน ไขของ  $x_{t-1}$  ดังนี้ คือ

$$
E_t x_{t-1} = \alpha_0 + \alpha_1 x_{t-1} \qquad \qquad \dots \tag{2.40}
$$

้ถ้าเราใช้ค่าเฉลี่ยอย่างมีเงื่อนไขในการพยากรณ์  $x_{t-1}$  ความแปรปรวนของค่าความ ้<br>คลาดเคลื่อนอย่างมีเงื่อนไขที่พยากรณ์ได้ดังสมการนี้

$$
E_t[(x_{t-1} - \alpha_0 - \alpha_1 x_{t-1})^2] = E_t \varepsilon_{t+1}^2 = \sigma^2 \qquad \qquad \dots \tag{2.41}
$$

้ถ้าเปลี่ยนไปใช้การพยากรณ์อย่างไม่มีเงื่อนไขแล้ว ผลที่จะใช้เป็นค่าเฉลี่ยในช่วง Longrun ของลำดับ  $x_t$  ซึ่งเท่ากับ  $\frac{\alpha_0}{(1-\alpha_1)}$ จะได้ก่ากวามกลาดเกลื่อนของการพยากรณ์อย่างไม่มีเงื่อนไข ดังสมการนี้

$$
E\left\{ \left[ x_{t-1} - \frac{\alpha_0}{1 - \alpha_1} \right] \right\} = E\left[ (\varepsilon_{t+1} + \alpha_1 \varepsilon_t + \alpha_1^2 \varepsilon_{t-1} + \alpha_1^3 \varepsilon_{t-2} + \cdots)^2 \right] \tag{2.42}
$$
\n
$$
= \frac{\sigma^2}{(1 - \alpha_1^2)}
$$

เมื่อ  $\frac{\sigma^2}{1-\alpha_1^2} > 1$  ค่าความแปรปรวนที่ได้จากการพยากรณ์อย่างไม่มีเงื่อนไขจะสูงกว่า แบบมีเงื่อนไข ดังนั้นในการพยากรณ์อย่างมีเงื่อนไขจึงมีความเหมาะสมกว่า ในลักษณะเดียวกัน ถ้า ความแปรปรวนของ  $\varepsilon_t$  ไม่เป็นค่าคงที่ จะสามารถประมาณค่าแนวโน้มของการเปลี่ยนแปลงความ แปรปรวนโดยใช้ ARMA model อธิบายได้โดยให้  $\hat{\varepsilon}_{t}$  แทนส่วนที่เหลือ (Residuals) ที่ได้จากการ ประมาณจากสมการ ดังนั้นค่าความแปรปรวนอย่างมีเงื่อนไข (Condition Variance) ของ  $x_{t-1}$ จะได้ ดังสมการนี้<br>ประ

$$
Var(x_{t+1}|x_t) = E[(x_{t+1} - \alpha_0 - \alpha_1 x_t)^2] = E_t \varepsilon_{t+1}^2
$$
 ... (2.43)

ิจากที่ให้  $E_t \varepsilon_{t+1}^2$  เท่ากับ  $\sigma_{t+1}^2$  จึงแสดงว่าค่าความแปรปรวนอย่างมีเงื่อนไขไม่ใช่ ้ค่าคงที่และจะได้แบบจำลองในการประมาณค่าส่วนที่เหลือออกมาดังสมการนี้

$$
\hat{\varepsilon}_t^2 = \alpha_0 + \alpha_1 \hat{\varepsilon}_{t-1}^2 + \dots + \alpha_q \hat{\varepsilon}_{t-q}^2 + v_t \tag{2.44}
$$

lget  $v_t$  = White noise process

ถ้าค่าของ  $\alpha_1$ ,  $\alpha_2$ ,...,  $\alpha_q$  เท่ากับศูนย์ ค่าความแปรปรวนจากการประมาณจะเท่ากับ ค่าคงที่  $\alpha_0$  อีกนัยหนึ่ง คือค่าความแปรปรวนอย่างมีเงื่อนไขของ $x_t$  จะมีการเปลี่ยนแปลงสอดคล้อง กับ Autoregressive ดังนั้นสามารถพยากรณ์ค่าความแปรปรวนอย่างมีเงื่อนไขที่เวลา t+1 ดังสมการ าปี้

$$
E_t \hat{\varepsilon}_{t+1}^2 = \alpha_0 + \alpha_1 \hat{\varepsilon}_{t-1}^2 + \dots + \alpha_4 \hat{\varepsilon}_{t+1-q}^2 \tag{2.45}
$$

่<br>จากเหตุผลที่กล่าวมาสมการเรียกว่า Autoregressive Condition Heteroskedastic (ARCH) model และ ค่า  $E_t\hat{\varepsilon}_{t+1}^2$  หรือ  $\sigma_{t+1}^2$  จะประกอบด้วย 2 องค์ประกอบ คือ ค่าคงที่และความ ผันผวน ในคาบเวลาที่ผ่านมา ซึ่งเขียนได้เป็นส่วนเหลือกำลังสองของคาบในอดีต (ARCH term) ส่วนค่าสัมประสิทธิ์ ( $\alpha_1$ ,  $\alpha_2$ ,...,  $\alpha_q$ ) สามารถหาค่าได้โดยใช้วิธี Maximum Likelihood

**2.2.4** แบบจำลอง Generalized Autoregressive Conditional Heteroskedasticity (GARCH) Bollerslev (1986) ใด้ขยายมาจาก ARCH model โดยมีขั้นตอนกือ ให้ก่ากวาม คลาดเคลื่อนจากกระบวนการเป็นดังสมการต่อไปนี้

$$
\varepsilon_t = v_t \sqrt{h_t} \tag{2.46}
$$

.<br>เมื่อ

 $\geq 1$ 

ແຄະ

$$
h_{t} = \omega + \sum_{i=1}^{q} \alpha_{i} \varepsilon_{t-i}^{2} + \sum_{i=1}^{p} \beta_{i} h_{t-i} \qquad (2.47)
$$

 $\bigcirc$  N  $\parallel$  เมื่อ  $v_t$  คือ White noise process ที่เป็นค่าอิสระจากเหตุการณ์ในอดีต ( $\varepsilon_{t-1}$ ) ค่าเฉลี่ย อย่างมีเงื่อนไขและไม่มีเงื่อนไขของ  $\varepsilon_t$  จะมาจาก  $h_t$  ในสมการ GARCH (p,q) นั้นใช้กระบวนการ Autoregressive และ Moving Average ในการหา Heteroskedastic Variance ได้ดังสมการต่อไปนี้

$$
E_{t-1}\varepsilon_t^2 = \omega + \sum_{i=1}^q \alpha_i \varepsilon_{t-i}^2 + \sum_{i=1}^p \beta_i h_{t-i} \qquad \qquad \dots (2.48)
$$

ถ้ากำหนดให้ค่า p = 0 และ q =1 จะได้เป็น ARCH (1) หรือถ้าค่า  $\beta_i$  ทั้งหมดมีค่าเป็น 0 แบบจำลอง GARCH ( p ,q ) จะเทียบเท่ากับแบบจำลอง ARCH( q ) คุณสมบัติที่สำคัญของ แบบจำลอง GARCH คือค่าความแปรปรวนอย่างมีเงื่อนใขของ disturbances ของค่า  $x_t$  สร้างขึ้นมา จากกระบวนการ ARMA จึงสามารถคาดใด้ว่าส่วนที่เหลือจากการทำ ARMA จะแสดงถึงรูปแบบ คุณลักษณะเดียวกัน เช่น ถ้าการประมาณค่า $x_t$  ด้วยกระบวนการ ARMA ค่าสหสัมพันธ์ในตัวเอง (Autocorrelation Function หรือ ACF) ซึ่งเป็นสหสัมพันธ์ระหว่างตัวแปรสุ่มที่หน่วยเวลาห่างกัน ของกระบวนการเดียวกันและสหสัมพันธ์ในตัวเองส่วนย่อย (Partial Autocorrelation Function หรือ PACF) ของส่วนเหลือควรจะบ่งบอกถึงกระบวนการ White noise และ ACF ของกำลังสองของ ส่วนเหลือนำมาช่วยในการระบุถึงลำดับของกระบวนการ GARCH

#### 2.2.5 แบบจำลอง Threshold Autoregressive Conditional Heteroscedasticity (TARCH)

เป็นแบบจำลองที่ได้รับการพัฒนาโดย Glosten, Jagamathan และ Runkle ในปี ค.ศ. 1993 จึงมีชื่อเรียกอีกชื่อหนึ่งว่าแบบจำลอง GJR โดยมีสมการความแปรปรวน (Variance equation) ดังนี้

$$
h_{t} = \omega + \sum_{i=1}^{p} \beta_{i} h_{t-i} + \sum_{j=1}^{q} (\alpha_{j} \varepsilon_{t-j}^{2} + \gamma_{j} D_{t-j} \varepsilon_{t-j}^{2}) \qquad (2.49)
$$

โดยที่  $D_{t-j}$  เป็นตัวแปรหุ่น (Dummy variable) กำหนดดังต่อไปนี้  $D_{t-j} = \begin{cases} 1, \varepsilon_t \leq 0 \\ 0, \varepsilon_t > 0 \end{cases}$ ถ้ำp = q = 1 , ω > 0,  $\alpha_i \ge 0$ ,  $\alpha_i + \gamma_i \ge 0$  สำหรับ  $i = 1, ..., p$  และ  $\beta_i \ge 0$  สำหรับ  $j=1,...,q$  ซึ่งเป็นเงื่อนไขที่เพียงพอที่จะทำให้แน่ใจว่าความแปรปรวนแบบมีเงื่อนไขมีค่า มากกว่าศูนย์  $(h_t > 0)$  ส่วนค่า  $\alpha_i$  แสดงผลกระทบของข่าวดีค่า  $\alpha_i + \gamma_i$  แสดงถึงผลกระทบของ ข่าวไม่ดีในระยะสั้นถ้าหากเป็นข่าวแบบมีเงื่อนใข (Conditional Shocks( $\eta_t$ )) มีการแจกแจงแบบ สมมาตร ดังนั้นผลกระทบในระยะสั้นคือ  $\alpha_i + \gamma_i/2$  และผลกระทบในระยะยาวคือ  $\alpha_i + \gamma_i/2 + \beta_i$  by Chiang Mai University

## 2.2.6 แบบจำลอง Exponential Generalized Autoregressive Conditional **Heteroscedasticity (EGARCH)**

ู แบบจำลองนี้ได้รับการพัฒนาโดย Nelson ในปี ค.ศ.1991 ซึ่งเป็นการทำให้สมการความ แปรปรวนถูกแปลงให้อยู่ในรูปของของลอกาลิทึมดังนี้

$$
log h_t = \omega + \sum_{i=1}^p \gamma_i \eta_{t-i} \sum_{j=1}^q \beta_j log h_{t-j} + \sum_{j=1}^p \alpha_i |\eta_{t-i}| \qquad \qquad \dots \tag{2.50}
$$

โดยที่  $\eta_t = \frac{\varepsilon_t}{\sqrt{h_t}}$  ซึ่ง  $|\eta_{t-i}|$ และ  $\eta_{t-i}$  แสดงถึงขนาดและทิศทางของข่าวที่ทำ ให้เป็นมาตรฐานแล้ว (Standardized Residuals) นอกจากนี้แบบจำลอง EGARCH ในสมการที่ใช้ ส่วนที่เหลือที่ทำให้เป็นมาตรฐานแล้ว แบบจำลอง EGARCH ใช้ลอกาลิทึมของความผันผวนแบบมี  $\frac{\partial \log h_t}{\partial \eta_{t-1}} = \begin{cases} \alpha + \gamma, \eta_{t-1} > 0 \\ \alpha - \gamma, \eta_{t-1} < 0 \end{cases}$ เงื่อนไข ซึ่งไม่ได้ใส่ข้อจำกัดในพารามิเตอร์ในสมการโดย ดังนั้นถ้าหากค่า  $\gamma_i < 0$  และ  $\gamma_i < \alpha_i < -\gamma_i$  ซึ่งแสดงว่าเป็น Leverage กล่าวคือ เมื่อขาวไม่ดี ทำให้ความผันผวนมีมากขึ้นแต่ข่าวดีทำให้ความผันผวนลดลง

#### 2.2.7 แบบจำลอง Vector Autoregressive (VAR)

แบบจำลอง Vector Autoregressive (VAR) ถูกนำมาใช้ครั้งแรกในงานการศึกษาของ Sims (1980 อ้างถึงใน วิมล ปั้นคง, 2545) โดยมีวัตถุประสงค์เพื่อลดปัญหาในการกำหนดลักษณะ ้ความสัมพันธ์ที่ชัดเจนระหว่างตัวแปร รวมทั้งหลีกเลี่ยงปัญหาการระบชนิดของตัวแปรภายในหรือ ์ตัวแปรภายนอก เนื่องจากตัวแปรในแบบจำลอง VAR จะถูกวิเคราะห์ว่าเป็นตัวแปรภายในทั้งหมด นอกจากนั้นข้อคือึกประการหนึ่งของแบบจำลองนี้คือ การศึกษาโดยใช้แบบจำลองนี้สามารถ ตั้งสมมติจานได้ว่าตัวแปรที่ใช้ในการศึกษาไม่มีความสัมพันธ์ร่วมกับค่าคลาดเคลื่อนในแบบจำลอง เนื่องจากตัวแปรที่ใช้อธิบายลักษณะความสัมพันธ์ในแบบจำลองเป็นค่าของตัวมันเองในอดีต (Lag) ซึ่งมีรูปแบบของแบบจำลองดังต่อไปนี้

$$
AY_t = \Gamma_0 + \sum_{i=1}^p \Gamma_i Y_{t-i} + U_t
$$
 (2.51)

คือ เมตริกซ์ของตัวแปรภายในซึ่งมีเวกเตอร์ขนาด n  $\times$  1

- คือ เมตริกซ์ของค่าสัมประสิทธิ์ของตัวแปรภายในที่มีเวกเตอร์ขนาด  $\mathbf n \times \mathbf n$  $\overline{A}$
- คือ เมตริกซ์ของค่าคงที่ที่มีเวกเตอร์ขนาด  $\bm{{\rm n}}\times\bm{{\rm 1}}$  $\Gamma_0$
- คือ เมตริกซ์ของค่าสัมประสิทธิ์ของตัวแปรภายในมีเวกเตอร์ขนาด n × n  $\Gamma_i$
- คือ ระดับ Lag เหมาะสม  $\mathbf{p}$
- $U_t$  คือ เมตริกซ์ของค่าคลาดเคลื่อนที่มีเวกเตอร์ขนาด  $\bm{{\rm n}}\times 1$

จากสมการหากคูณค้วย  $A^{-1}$  โดยตลอดเพื่อหา Vector Autoregressive ในเชิงลดรูปจะ

ได้ว่า

$$
Y_t = B_0 + \sum_{i=1}^{n} B_i Y_{t-i} + e_t \tag{2.52}
$$

โดยที่  $\rm B_o, B_i, e_t$  มีค่าเท่ากับ  $A^{-1}\Gamma_0, A^{-1}\Gamma_t A^{-1}\Gamma_{ut}$  ตามลำดับ และสามารถเขียน ิสมการในรูปแบบของเมตริกซ์ได้ดังต่อไปนี้

$$
\begin{bmatrix} y_{1t} \\ y_{2t} \\ y_{3t} \\ \vdots \\ y_{nt} \end{bmatrix} = \begin{bmatrix} b_1 \\ b_2 \\ b_3 \\ \vdots \\ b_n \end{bmatrix} + \begin{bmatrix} b_{11}(L) & b_{21}(L) & \dots & b_{n1}(L) \\ b_{12}(L) & b_{22}(L) & \dots & b_{n2}(L) \\ b_{13}(L) & b_{23}(L) & \dots & b_{n3}(L) \\ \vdots & \dots & \dots & \vdots \\ b_{1n}(L) & b_{2n}(L) & \dots & b_{nn}(L) \end{bmatrix} \begin{bmatrix} y_{1t-i} \\ y_{2t-i} \\ y_{3t-i} \\ \vdots \\ y_{nt-i} \end{bmatrix} + \begin{bmatrix} e_{1t} \\ e_{2t} \\ e_{3t} \\ \vdots \\ e_{nt} \end{bmatrix}
$$

แต่ละแถวของระบบสมการเป็นสมการย่อยที่บอกให้ทราบว่าค่าของตัวแปรภายนอกนั้น ใค้รับอิทธิพลมาจากตัวแปรภายนอกอื่นๆ และค่าของตัวมันเองในอดีตรวมกับค่าความคลาดเคลื่อน ์ ซึ่งมีคุณสมบัติเป็น White Noise สมการรูปแบบความสัมพันธ์ดังกล่าวนี้เป็นสมการเชิงลดรูปซึ่ง แสดงความสัมพันธ์เชิงโครงสร้างของระบบตัวแปรที่มีความเกี่ยวพันซึ่งกันทกตัว

้เงื่อนไขสำคัญที่จะทำให้แบบจำลอง VAR สามารถใช้อธิบายลักษณะความสัมพันธ์ของ ตัวแปรได้อย่างเหมาะสมก็คือ การเลือกตัวแปรที่จะนำมาแทนค่าลงในระบบสมการและการเลือก ระดับ Lag ที่เหมาะสม

#### 2.2.8 โคอินทิเกรชันและแบบจำลองเอเรอร์คอร์เรคชัน

ถ้าตัวแปรสองตัว  $x_t$  และ  $y_t$  มีความสัมพันธ์กัน หมายความว่าตัวแปรทั้งสองมี ความสัมพันธ์เชิงคุลยภาพระยะยาว (long run term equilibrium relationship) แต่ในระยะสั้นอาจจะ มีการออกนอกดุลยภาพ และสามารถที่จะนำเอาพจน์ค่าความคลาดเคลื่อนนี้ไปผูกพฤติกรรมระยะ สั้นกับระยะยาวได้ (Guiatati. 1995 อ้างถึงใน อนัสปรีย์ ไชยวรรณ.2546)

ู<br>แนวคิดเกี่ยวกับโคอินทิเกรชันและแบบจำลองเอเรอร์คอร์เรคชันนั้นเป็นเรื่องที่มีความ เกี่ยวข้องและมีความสัมพันธ์ซึ่งกันและกันตามหลัก "Granger Representation Theorem" ก็คือ ถ้า หากพบว่าตัวแปร  $x_t$ และ $y_t$  มีความสัมพันธ์เชิงดุลยภาพระยะยาวแล้ว $\,$ สามารถที่จะสร้าง แบบจำลองการปรับตัวระยะสั้นหรือที่เรียกว่า "Error-Correction Mechanisms" เพื่อให้เข้าสู่คุลย ึภาพในระยะยาวได้ โดยที่ตัวแปรต่างๆ นอกจากจะปรับตัวตอบสนองต่อตัวแปรทางเศรษฐกิจต่างๆ แล้ว ยังมีการตอบสนองต่อค่าความคลาดเคลื่อนที่เกิดขึ้นในช่วงระยะเวลาก่อนหน้า ( $z_{t-1})$  - ซึ่ง สามารถแสดงลักษณะของแบบจำลองได้ดังนี้

$$
\Delta x_t = \phi_1 z_{t-1} + \{lagged(\Delta x_t \Delta y_t)\} + \varepsilon_{1t} \qquad \qquad \dots \tag{2.53}
$$

$$
\Delta y_t = \phi_2 z_{t-1} + \{lagged(\Delta x_t \Delta y_t)\} + \varepsilon_{2t} \qquad \qquad \dots \tag{2.54}
$$

โดยที่

$$
y_t - a \qquad \qquad \text{(1)}
$$

(จึยก $z_{t-1}$  ว่า error correction term และสัมประสิทธิ์ของ $z_{t-1}(\phi_1$  และ  $\phi_2$ ) คือ ความเร็วของการปรับตัวในระยะสั้น เมื่อระบบเศรษฐกิจขาดความสมดุลเพื่อให้เข้าสู่ดุลยภาพใน ระยะยาว  $(y_t = \beta x_t)$  จะเห็น ได้ว่าแบบจำลองเอเรอร์คอร์เรคชันนี้จะ ไม่ค่อยจำกัดรูปแบบของการ ปรับตัวในระยะสั้น แต่จะพยายามทดสอบโดยใช้หลักเกณฑ์ต่างๆ ทางสถิติมาชี้วัด ตัวแปรต่างๆ ในสมการระยะสั้นนี้จะมีลักษณะเป็น stationary กล่าวคือมีลักษณะเป็น I(0) หลังจากทำการหา ผลต่างของตัวแปรแล้ว สำหรับค่าสัมประสิทธิ์ของค่าความคลาดเคลื่อน ( $\phi$ ) จะต้องมีค่าเป็นลบ ้เพื่อให้ขนาดของการเบี่ยงเบนออกจากคุลยภาพในระยะยาวลดลงเรื่อยๆ จนทำให้ค่าที่แท้จริงเข้าสู่ ดลยภาพในระยะยาวในที่สด

### การทดสอบโคอินทิเกรชันโดยวิธีของ Johansen และ Juselius

วิธีของ Johansen มีพื้นฐานการวิเคราะห์บนรูปแบบของ vector autoregressive model และเป็นกระบวนการทดสอบโคอินทิเกรชันที่มีตัวแปรหลายตัว (Multivariate  $(VAR)$ cointegration) ในการทดสอบหาดุลยภาพระยะยาวตามดับขั้นตอนต่อไปนี้

ขั้นตอนที่ 1 ทดสอบหา order of integration และจำนวน lag ที่เหมาะสม เริ่มต้นจากการ ทคสอบหา order of integration ของทุกตัวแปร โดยตัวแปรที่จะใช้ทคสอบโคอินทิเกรชัน จะต้อง integrated ที่อันดับเดียวกัน จากนั้นจะทำการทดสอบหาจำนวน lag ที่เหมาะสมที่จะใช้ใน VAR Model ซึ่งมี 3 ค่าสถิติที่นิยมนำมาพิจารณาได้แก่ Akaike information criterion (AIC) Likelihood ratio test (LR) และ Schwartz Bayesian criterion (SBC)

ขั้นตอนที่ 2 ทดสอบหาจำนวน cointegrating vector (r) ใน VAR Model นั้น Johansen และ Juselius ได้แนะนำให้ประมาณการ rank ของเมตริกซ์ II และใช้ตัวทดสอบทางสถิติ 2 ชนิดคือ Trace Test และ Maximal Gigen Value Test โดยในกรณีของ Trace Test นั้น สมมติฐานหลัก  $(H_0)$ ที่ใช้ทดสอบคือ ตัวแปรใน VAR Model มีจำนวน cointegrating vectors อย่างมากเท่ากับ "r" กับ สมมติฐานรอง ( $H_1$ ) ที่ว่าจำนวน cointegrating vectors เท่ากับหรือมากกว่า "r" ส่วนกรณีของ

Maximal Gigen Value Test นั้น สมมติฐานหลัก ( $H_0$ ) ที่ใช้ทดสอบคือ ตัวแปรใน VAR Model มี จำนวน cointegrating vectors อย่างมากเท่ากับ"r" เทียบกับสมมติฐานรอง $(H_1)$ ที่ว่าจำนวน cointegrating vectors เท่ากับหรือมากกว่า "r+1" ซึ่งจะเห็นว่าวิธี Maximal Gigen Value Test มี ้ คุณสมบัติในการทดสอบที่ดีกว่า Trace Test เนื่องจากสมมติฐานรองที่ตั้งไว้ว่าเท่ากับ r+1 นั้นทำให้ สามารถทราบจำนวน cointegrating vectors ได้อย่างแน่นอน (รังสรรค์ หทัยเสรี,2538 อ้างถึงใน อนัสปรีย์ ไชยวรรณ 2546)

โดยผลจากการประมาณอาจเป็นไปได้ 3 ทาง คือ

1. "full rank" อันดับที่ "n" แสดงว่าตัวแปรทุกตัวใน  $x_t^2$  เป็น I(0) ดังนั้นจึงทำการ ประมาณค่าโดยใช้ VAR Model ได้เลย

2. "Zero rank" แสคงว่าตัวแปรทุกตัวไม่มีความสัมพันธ์ระยะยาว จึงต้องปรับข้อมูล โดย ทำการ differential ก่อน

3. rank เท่ากับ "r" โดยที่  $0 < r < n$  แสดงว่ามีความสัมพันธ์ระยะยาวและมี cointegrating vectors เท่ากับ r สำหรับตัวแปรใน  $x_t$ 

## 2.3 เอกสารและงานวิจัยที่เกี่ยวข้อง

อนัสปรีย์ ไชยวรรณ (2546) ศึกษาอัตราแลกเปลี่ยนเงินตราต่างประเทศในภูมิภาคเอเชีย โดย การประยุกต์ใช้ Cointegration Error Correction Model (ECM) ซึ่งใด้ศึกษาอัตราแลกเปลี่ยนของ ประเทศไทย ญี่ปุ่น เกาหลีใต้ มาเลเซีย ฟิลิปปินส์และสิงคโปร์ โดยใช้ข้อมูลช่วงที่ประเทศไทยได้ เปลี่ยนมาใช้อัตราแลกเปลี่ยนแบบลอยตัวภายใต้การจัดการคือ ตั้งแต่เดือนกรกฎาคม พ.ศ. 2540 ถึง ้เดือนมิถุนายน พ.ศ. 2545 พบว่าตัวแปรทุกตัวมีลักษณะเป็น Non-stationary – ซึ่งถ้าหากทำการ ประมาณค่าโดยใช้เทคนิคแบบดั้งเดิมอาจก่อให้เกิดความสัมพันธ์ไม่แท้จริง (Spurious relation) โดย ทำการศึกษาแบ่งเป็น 6 กรณี ได้แก่ บาทต่อดอลลาร์สหรัฐฯ เปโซต่อดอลลาร์สหรัฐฯ ดอลลาร์ ้สิงคโปร์ต่อดอลลาร์สหรัฐฯ เยนต่อดอลลาร์สหรัฐฯ วอนต่อดอลลาร์สหรัฐฯ และริงกิตต่อดอลลาร์ ิสหรัฐฯ พบว่าในระยะยาวแล้วตัวแปรปริมาณเงิน รายได้ประชาชาติ อัตราดอกเบี้ย ดัชนีราคาสินค้า ผู้บริโภค ต่างมีความสัมพันธ์ต่ออัตราแลกเปลี่ยนอย่างมีนัยสำคัญ โดยเฉพาะในกรณีบาทต่อ ้ดอลลาร์สหรัฐฯ ดอลลาร์สิงคโปร์ต่อดอลลาร์สหรัฐฯ เยนต่อดอลลาร์สหรัฐฯ วอนต่อดอลลาร์ ิสหรัฐฯ ดัชนีราคาสินค้าผู้บริโภคเป็นปัจจัยหลักที่มีอิทธิพลต่ออัตราแลกเปลี่ยน นอกจากนี้ยัง ี พบว่าในระยะสั้นอัตราแลกเปลี่ยนยังมีความสัมพันธ์กับปริมาณเงิน รายได้ประชาชาติ อัตรา

้ ดอกเบี้ย และดัชนีราคาสินค้าผู้บริโภค กล่าวคือหากอัตราแลกเปลี่ยนเกิดการเบี่ยงเบนออกไปจาก ดุลยภาพระยะยาวอันเนื่องมาจากการเปลี่ยนแปลงของตัวแปรในระยะสั้นก็จะมีกลไกการปรับตัวใน ระยะสั้นเพื่อให้เข้าสู่คุลยภาพระยะยาว โดยส่วนที่เบี่ยงเบนออกไปนั้นจะมีค่าลดลงเรื่อยๆ ในแต่ละ ช่วงเวลา

ณพล หงสกุลวสุ (2550) ศึกษาความสัมพันธ์ระหว่างความผันผวนของอัตราแลกเปลี่ยนและ ี การเคลื่อนย้ายทุนของประเทศในเอเซีย โดยศึกษาตัวแปรทางเศรษฐกิจมหภาค 4 ตัวได้แก่ ความผัน ้ผวนของอัตราคอกเบี้ย ความผันผวนของอัตราเงินเฟื่อ ความผันผวนของอุปทานของเงินและความ ผันผวนของอัตราการเติบโตทางเศรษฐกิจ ข้อมูลที่ใช้ในการศึกษาเป็นข้อมูลรายเดือนตั้งแต่เดือน มกราคม พ.ศ.2540 ถึง เคือน ธันวาคม พ.ศ. 2549 รวม 120 เคือน ของประเทศไทย มาเลเซีย ้สิงคโปร์ ฟิลิปปินส์ เกาหลีใต้และญี่ปุ่น ซึ่งการหาความสัมพันธ์ของตัวแปรต่างๆ ใช้เทคนิคทาง สถิติแบบ GARCH(1.1) T – GARCH และ E – GARCH ผลการศึกษาความสัมพันธ์ระหว่างความ ผันผวนของอัตราแลกเปลี่ยนกับความผันผวนของปัจจัยทางเศรษฐกิจมหภาค 4 ตัว ด้วยวิธี GARCH(1.1) พบว่าความผันผวนของอัตราดอกเบี้ยมีความสัมพันธ์ไปในทิศทางเดียวกันกับความ ผันผวนของอัตราแลกเปลี่ยนในประเทศไทย มาเลเซียและฟิลิปปินส์ มีความสัมพันธ์ในทิศตรงกัน ข้ามกับประเทศเกาหลีใต้ ส่วนประเทศญี่ปุ่นและสิงคโปร์ไม่มีนัยสำคัญที่แสดงความสัมพันธ์ ้ความผันผวนของอัตราเงินเฟื่อมีความสัมพันธ์ไปในทิศทางเดียวกันกับความผันผวนของอัตรา แลกเปลี่ยนในประเทศญี่ปุ่น เกาหลีใต้และฟิลิปปินส์ แต่ประเทศไทย มาเลเซียและสิงคโปร์มี ความสัมพันธ์ในทิศตรงกันข้ามกัน ความผันผวนของอุปทานของเงินมีความสัมพันธ์ไปในทิศทาง เดียวกันกับความผันผวนของอัตราแลกเปลี่ยนในประเทศไทย มาเลเซีย ฟิลิปปินส์และญี่ปุ่น มีความสัมพันธ์ในทิศตรงกันข้ามกับประเทศเกาหลีใต้ ส่วนประเทศสิงคโปร์ไม่มีนัยสำคัญที่แสดง ความสัมพันธ์ สำหรับความผันผวนของอัตราการเติบโตทางเศรษฐกิจพบว่า มีความสัมพันธ์ในทิศ ้ตรงกันข้ามกับประเทศไทย มาเลเซีย สิงคโปร์ เกาหลีใต้และญี่ปุ่น ส่วนประเทศฟิลิปปินส์มี ้ความสัมพันธ์ในทิศทางเดียวกัน สำหรับการศึกษาความสัมพันธ์ระหว่างความผันผวนของอัตรา แลกเปลี่ยนและการเคลื่อนย้ายทุนพบว่ามีความสัมพันธ์ในทิศทางตรงกันข้ามกันในประเทศไทย ฟิลิปปินส์และญี่ปุ่น ส่วนในประเทศมาเลเซีย สิงคโปร์และเกาหลีใต้ใม่มีนัยสำคัญที่แสดงถึง ้ ความสัมพันธ์ระหว่างความผันผวนของอัตราแลกเปลี่ยนและการเคลื่อนย้ายทุน

อรรถพล มาพวง (2551) ศึกษาความสัมพันธ์ระหว่างการลงทุนโดยตรงจากต่างประเทศกับตัว แปรทางเศรษฐกิจ ใด้แก่ มูลค่าของผลิตภัณฑ์มวลรวมภายในประเทศเบื้องต้น อัตราเงินเฟ้อ ภายในประเทศโดยเปรียบเทียบ อัตราแลกเปลี่ยนเงินตราที่แท้จริง อัตราคอกเบี้ยเงินก้ ภายในประเทศโดยเปรียบเทียบ และมลค่าของการส่งออกของแต่ละประเทศ โดยประเทศที่ใช้ใน การศึกษาประกอบด้วย ประเทศจีน เวียดนาม และไทย ซึ่งข้อมูลที่ใช้เป็นข้อมูลทุติยภูมิแบบรายไตร มาส ช่วงระหว่างปี 2540 ถึงปี 2549 โดยใช้วิธีการทดสอบความสัมพันธ์เชิงดุลยภาพในระยะยาว Johansen-Juselius ผลการศึกษาพบว่า ในประเทศจีนมูลค่าของผลิตภัณฑ์มวลรวม ของ ภายในประเทศเบื้องต้น อัตราดอกเบี้ยเงินกู้ภายในประเทศโดยเปรียบเทียบ และอัตราแลกเปลี่ยน ้เงินตราที่แท้จริงมีความสัมพันธ์ในทิศทางตรงกันข้ามกับการลงทุนโดยตรงจากต่างประเทศ สำหรับมูลค่าของการส่งออกและอัตราเงินเฟื่อภายในประเทศโดยเปรียบเทียบมีความสัมพันธ์ใน ทิศทางเดียวกันกับการลงทนโดยตรงจากต่างประเทศ ์ ในประเทศเวียดนามปัจจัยทางด้าน ้เศรษฐศาสตร์มีความสัมพันธ์ในทิศทางเดียวกันกับการลงทุนโดยตรงจากต่างประเทศหมด มีเพียง อัตราแลกเปลี่ยนเงินตราที่แท้จริงเท่านั้นที่มีความสัมพันธ์ในทิศทางตรงกันข้าม ในส่วนของ ประเทศไทย อัตราคอกเบี้ยเงินกู้ภายในประเทศโดยเปรียบเทียบและมูลค่าของการส่งออกมี ี ความสัมพันธ์ในทิศทางตรงกันข้ามกับการลงทุนโดยตรงจากต่างประเทศ สำหรับมูลค่าของ ผลิตภัณฑ์มวลรวมภายในประเทศเบื้องต้น อัตราอัตราแลกเปลี่ยนเงินตราที่แท้จริง อัตราเงินเฟ้อ ภายในประเทศโดยเปรียบเทียบ มีความสัมพันธ์ในทิศทางเดียวกันกับการลงทุนโดยตรงจาก ต่างประเทศ

เจษฎา กาวิวงศ์ (2552) ศึกษาความสัมพันธ์ระหว่างเงินลงทุนโดยตรงจากต่างประเทศสุทธิกับ ึการเจริญเติบโตทางเศรษฐกิจของประเทศไทย ตัวแปรที่ใช้ในการศึกษาคือ ผลิตภัณฑ์มวลรวม ิภายในประเทศที่แท้จริง การบริโภคภายในประเทศ เงินลงทุนโดยตรงจากในประเทศ การใช้จ่าย ของภาครัฐบาล และดุลการค้าของประเทศ โดยใช้ข้อมูลรายใตรมาสตั้งแต่ใตรมาสที่ 1 พ.ศ. 2540 ถึงใตรมาสที่ 4 พ.ศ. 2551 ผลการศึกษาครั้งนี้เมื่อทำการพิจารณาความนิ่งของข้อมูลโดยวิธี Augmented Dickey - Fuller test (ADF test) และวิธี Phillips Peron test (PP test) ผลปรากฏว่าค่า ี ทดสอบทางสถิติที่ระดับ (level) ของข้อมูลทุกตัวมีนัยสำคัญทางสถิติที่ระดับ 0.01 แสดงว่าข้อมูล ทกตัวมีลักษณะนิ่งที่ I(0) และการใช้แบบจำลอง VAR พบว่า ผลการวิเคราะห์ VAR โดยวิธี

Impulse Response Function เมื่อเกิดการเปลี่ยนแปลงของผลิตภัณฑ์มวลรวมภายในประเทศอย่าง มีผลทำให้ผลิตภัณฑ์มวลรวมภายในประเทศในช่วงเวลาต่อมาลดลงและจะ ฉับพลัน  $(\text{shock})$ ปรับตัวเข้าสู่ภาวะปกติได้ในไตรมาสที่ 8 และเมื่อการเปลี่ยนแปลงอย่างฉับพลันของตัวแปรการใช้ จ่ายภาครัฐบาล การบริโภคภายในประเทศ คุลการค้าภายในประเทศ การลงทุนโดยตรงสุทธิจาก ต่างประเทศ การลงทุนโดยตรงจากในประเทศ จะส่งผลให้ผลิตภัณฑ์มวลรวมภายในประเทศ ปรับตัวในทิศทางเดียวกัน และปรับตัวเข้าสู่ภาวะปกติได้ในระยะเวลาที่ใกล้เคียงกัน ส่วนผลการ ทดสอบความแปรปรวนแยกส่วน (Variance Decomposition) เมื่อทำการเปรียบเทียบตัวแปรทั้ง หมดแล้วพบว่า ความผันผวนของการเจริญเติบโตของผลิตภัณฑ์มวลรวมภายในประเทศส่วนใหญ่ ้ ขึ้นอยู่กับการเจริญเติบโตของผลิตภัณฑ์มวลรวมภายในประเทศในช่วงเวลาก่อนเป็นหลักคิดเป็น ร้อยละ 93 รองลงมาคือตัวแปรค้านการใช้จ่ายของรัฐบาล การบริโภคภายในประเทศ การลงทุน โดยตรงสุทธิจากต่างประเทศ การลงทุนโดยตรงสุทธิจากใน ประเทศ และดุลการค้าของประเทศ แต่ ในสัดส่วนที่ไม่มากนัก

จิติศักดิ์ กิตติศักดิ์ธาดากุล (2552) ศึกษาผลกระทบความผันผวนของเงินเฟ้อและอัตรา แลกเปลี่ยนต่อความผันผวนของจำนวนนักท่องเที่ยวต่างชาติที่เข้ามาในประเทศไทยสูงสุด 10 ประเทศด้วยแบบจำลองมัลใทวานิเอทการ์ช โดยใช้ข้อมูลทุติยภูมิเป็นรายเดือนตั้งแต่เดือน ุมกราคม พ.ศ. 2540 ถึงเดือน ธันวาคม พ.ศ. 2551 ผลการทดสอบพบว่า ความนิ่งของข้อมูลจำนวน นักท่องเที่ยวทุกประเทศมี order of integration เท่ากับ 1 หรือ I(1) ข้อมูลอัตราเงินเฟือของทุก ประเทศยกเว้น อินเดีย เกาหลีและสหราชอาณาจักร มี order of integration เท่ากับ 1 หรือ I(1) ส่วน อินเดีย เกาหลีและสหราชอาณาจักร มี order of integration เท่ากับ 2 หรือ I( 2) และข้อมูลอัตรา แลกเปลี่ยนของแต่ละประเทศเมื่อเทียบกับเงินบาทของทุกประเทศมี order of integration เท่ากับ 1 หรือ I(1) ส่วนค่าความผันผวนของจำนวนนักท่องเที่ยว อัตราเงินเฟือและอัตราแลกเปลี่ยนพบว่า มี ้ความแตกต่างกันในแต่ละประเทศและผลทดสอบความสัมพันธ์ระหว่างจำนวนนักท่องเที่ยวที่เข้า มาในประเทศไทย อัตราเงินเฟือและอัตราแลกเปลี่ยนของแต่ละประเทศ ซึ่งพบว่าความสัมพันธ์ ของความผันผวนของตัวแปรทั้งสามนั้น ผลของความผันผวนในอัตราเงินเฟื่อซึ่งเป็นผลระยะยาว ้จะมีผลต่อความผันผวนของนักท่องเที่ยวในทุกประเทศยกเว้นจีนและสิงคโปร์ ในขณะที่ผลของ ิ์ ความผันผวนของอัตราแลกเปลี่ยนซึ่งเป็นผลระยะยาวต่อความผันผวนของนักท่องเที่ยวจะมีผล

้เฉพาะในประเทศเยอรมัน ญี่ปุ่น สหรัฐอเมริกาและอินเดีย นอกจากนี้ยังพบว่าผลกระทบในระยะ สั้นของอัตราเงินเฟื่อและอัตราแลกเปลี่ยนต่อจำนวนนักท่องเที่ยวต่างชาติจะมีเฉพาะประเทศจีน มาเลเซียและสิงคโปร์เท่านั้น

นงค์รัตน์ สมภารจันทร์ (2553) ศึกษาเปรียบเทียบผลกระทบความผันผวนของอัตรา แลกเปลี่ยนต่อการส่งออกสินค้าของไทยไปยังประเทศอาเซียน ดัชนีผลผลิตภาคอุตสาหกรรมต่อ การส่งออกของไทย โดยนำแบบจำลอง GARCH (Generalized Autoregressive Conditional Heteroskedasticity) ประมาณความผันผวนของอัตราแลกเปลี่ยนและประยุกต์ใช้เทคนิคโคอินทีเกร ชันและแบบจำลองเอเรอร์คอร์เรคชัน (Cointegration and Error Correction Model) มาทำการ วิเคราะห์ความสัมพันธ์เชิงดุลยภาพระยะยาวและการปรับตัวระยะสั้นของแบบจำลอง โดย ี ทำการศึกษาข้อมูลตั้งแต่เดือนมกราคม พ.ศ. 2545 ถึงเดือนธันวาคม พ.ศ. 2552 รวมทั้งสิ้น 96 ข้อมูล เมื่อทำการทดสอบความนิ่งของข้อมูลโดยวิธี Unit Root Test พบว่าตัวแปรทุกตัวมีลักษณะ ไม่นิ่ง (Non - stationary) และมีอันดับความสัมพันธ์ของข้อมูลอันดับที่ 1 หรือ I(1) จากนั้นทดสอบ โคอินทิเกรชันของ Engle and Granger พบว่าตัวแปรในแบบจำลองทั้งสามประเทศได้แก่ มาเลเซีย ้สิงคโปร์และอินโดนีเซีย มีความสัมพันธ์เชิงคุลยภาพระยะยาว และผลการประมาณค่าสัมประสิทธิ์ ของการปรับตัวในระยะสั้นของข้อมูลมูลค่าการส่งออกโดย Error Correction Model (ECM) พบว่า ้การปรับตัวเพื่อแก้ไขความคลาดเคลื่อนเข้าสู่ดุลยภาพระยะยาวของประเทศสิงคโปร์มีค่ามากที่สุด รองลงมาคือประเทศมาเลเซียและอินโคนีเซีย สำหรับตัวแปรในแบบจำลองนั้นดัชนีผลผลิต ภาคอุตสาหกรรมเปรียบเทียบกับความผันผวนของอัตราแลกเปลี่ยนของประเทศมาเลเซียมีการ ปรับตัวในระยะสั้นเข้าสู่ดุลยภาพระยะยาวอย่างมีนัยสำคัญและมีทิศทางเดียวกับการส่งออก ส่วน ดัชนีราคาผู้บริโภคไม่มีการปรับตัวในระยะสั้นเพื่อเข้าสู่ดุลยภาพในระยะยาว สำหรับประเทศ สิงคโปร์และอินโดนีเซียนั้น ความผันผวนของอัตราแลกเปลี่ยนมีการปรับตัวในระยะสั้นเข้าสู่คุลย ภาพระยะยาวอย่างมีนัยสำคัญและมีทิศทางเดียวกับการส่งออก ส่วนดัชนีผลผลิตภาคอตสาหกรรม เปรียบเทียบกับดัชนีราคาผู้บริโภคไม่มีการปรับตัวในระยะสั้นเพื่อเข้าสู่ดุลยภาพในระยะยาว สำหรับผลการประมาณค่าสัมประสิทธิ์ของการเปลี่ยนแปลงลอการิทึมความผันผวนของอัตรา แลกเปลี่ยนพบว่า ความผันผวนของอัตราแลกเปลี่ยนมีผลกระทบต่อการส่งออกไปประเทศสิงคโปร์ ิมากที่สค รองลงมาคือมาเลเซียและอินโคนีเซีย